# ИННОВАЦИОННАЯ ОБРАЗОВАТЕЛЬНАЯ ПРОГРАММА

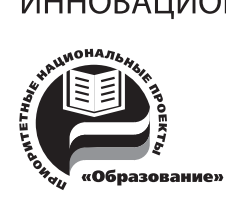

Проект 2: индивидуальная траектория обучения и качество образования Цель: ориентированное на требования рынка образовательных услуг улучшение качества подготовки и переподготовки специалистов

Федеральное агентство по образованию

Государственное образовательное учреждение высшего профессионального образования

Владимирский государственный университет

Кафедра физики и прикладной математики

# ОБЩИЕ ТРЕБОВАНИЯ К ВЫПУСКНЫМ КВАЛИФИКАЦИОННЫМ РАБОТАМ НА ФАКУЛЬТЕТЕ ПРИКЛАДНОЙ МАТЕМАТИКИ И ФИЗИКИ

Методические указания

Составитель Е.В. ХМЕЛЬНИЦКАЯ

Владимир 2008

УДК 378.1 ББК 74.58 О-27

#### Рецензент

Доктор технических наук, профессор кафедры управления и информатики в технических и экономических системах Владимирского государственного университета

*С.И. Малафеев*

Печатается по решению редакционного совета Владимирского государственного университета

**Общие** требования к выпускным квалификационным работам на факультете прикладной математики и физики : ме-О-27тод. указания / Владим. гос. ун-т; сост. Е. В. Хмельницкая. – Владимир : Изд-во Владим. гос. ун-та, 2008. – 48 с.

Рассматриваются основные требования к выпускным квалификационным работам, приводятся образцы оформления выпускной квалификационной работы, основных документов. Направлены на повышение качества выполнения выпускных квалификационных работ.

Предназначены для студентов-выпускников направлений 010100 – математика, 010500 – прикладная математика и информатика, 200200 – оптотехника, 200600 – фотоника и оптоинформатика, также могут быть полезны студентам других специальностей.

Библиогр.: 10 назв.

УДК 378.1 ББК 74.58

### **Введение**

Настоящие методические указания разработаны в соответствии с основополагающими документами: "Положения об итоговой государственной аттестации выпускников вузов в Российской Федерации"; "Государственный образовательный стандарт специальностей (направлений)".

Подготовка и защита выпускной квалификационной работы – вид учебных занятий, предусматриваемый в учебных планах специальностей (направлений) и в ежегодных календарных графиках учебного процесса.

Вид выпускной работы устанавливается учебным планом специальности (направления), утверждается ректором университета по представлению методического совета.

Направленность, объём и состав выпускной квалификационной работы определяются методическими разработками кафедр университета с учётом требований к подготовленности выпускника для присвоения квалификации Государственной аттестационной комиссией (ГАК) в соответствии с конкретным Государственным образовательным стандартом  $(TOC).$ 

## **1. Требования к выпускной квалификационной работе**

## *1.1. Структура и содержание выпускной квалификационной работы*

Выпускная квалификационная работа должна отражать способность студента к квалифицированному обобщению данных, знание методической базы исследования, умение использовать стандартные методы обработки экспериментальных материалов, владение базисными знаниями математических наук. Работа должна показать умение студента самостоятельно решать конкретную практическую или научно-исследовательскую задачу. Тема выпускной квалификационной работы устанавливается при направлении студента на преддипломную практику приказом по университету на основании личного заявления студента (прил. 1) и представляния кафедры.

## **Структура выпускной квалификационной работы**

Структура работы включает:

- титульный лист (прил. 2);
- задание на выпускную квалификационную работу (прил. 3);
- аннотацию на русском и иностранном языках (прил. 4);
- оглавление (прил. 5);
- введение;
- литературный обзор с постановкой задачи исследования;
- характеристику объекта исследования;
- методику исследования;
- экспериментальную часть;
- описание и обсуждение полученных результатов;
- выводы;
- список использованной литературы;
- приложения.

Работа должна содержать достаточное для восприятия результатов количество иллюстративного материала в виде схем, рисунков, графиков.

### **Содержание выпускной квалификационной работы**

Во *введении* работы должны быть сформулированы: цель работы, её актуальность; область проведения исследований; источники получения основных материалов (организации, творческие коллективы, самостоятельные исследования); перечень видов и объем исследований, проведенных студентом самостоятельно или в составе творческого коллектива. Если выпускник выполнял исследования в составе творческого коллектива, то необходимо указать его вклад в общее исследование.

Введение – вступление к изложению сущности работы. Оно должно содержать оценку современного состояния описываемой темы, основание и исходные данные для разработки темы, обоснование необходимости проведения работ по данной теме и решения выбранного вопроса, сведения о научной ценности темы.

*Реферативная часть* должна отражать общую профессиональную эрудицию студента. Эта часть включает состояние вопроса, обоснование выбора цели и методики исследования.

*Самостоятельная исследовательская* часть должна свидетельствовать об уровне профессиональной подготовки и умении автора оценивать выбранную методику получения, обработки, анализа и интерпретации материала. Самостоятельная часть должна составлять не менее ½ объема работы.

В *заключении* автор должен кратко и четко сформулировать основные выводы, результаты проведенных исследований, показать степень выполнения поставленных задач, субъективные и объективные причины, не позволившие выполнить намеченные задачи полностью, дать рекомендации к дальнейшим исследованиям. Заключение отражает оценку работы и включает рекомендации по практическому использованию её результатов.

В *приложения* при необходимости следует включать результаты патентного поиска (прил. 6), также могут быть вынесены те материалы, которые не являются необходимыми при написании собственно работы: графики, таблицы заимствованного фактического материала, промежуточные таблицы обработки данных, тексты разработанных компьютерных программ, большой по объему наглядный экспериментальный материал, протоколы экспериментов и т.п.

## **Обозначение выпускной квалификационной работы**

Каждой выпускной квалификационной работе присваивается свое обозначение, структура которого включает:

- четырехзначный код организации-разработчика (университета);
- шестизначный код специальности или направления;
- двухзначный порядковый номер студента по приказу;
- однозначный код вида работы (1– дипломный проект, 2 дипломная работа, 3 – выпускная квалификационная работа бакалавра);
- двухзначный порядковый номер документа (пояснительной записке присваивается нулевой регистрационный номер, далее по порядку нумеруются все документы графического материала, затем все листы иллюстративного материала);
- двухзначный шифр документа (например, ПЗ пояснительная записка, ДИ – иллюстративный материал, ВО – чертеж общего вида, СБ – сборочный чертеж).

Например, *ВлГУ. 010500. 07. 3. 00 ПЗ* – для направления "Прикладная математика и информатика"; 07 – номер студента в приказе о закреплении тем выпускных квалификационных работ; 3 – выпускная квалификационная работа бакалавра; 00 – порядковый номер для пояснительной записки, шифр которой ПЗ.

## *1.2. Язык и стиль научной работы*

Языку и стилю выпускной квалификационной работы следует уделять самое серьезное внимание. Языково-стилистическая культура лучше всего позволяет судить об общей культуре её автора. Язык и стиль научной работы как часть письменной научной речи сложились под влиянием академического этикета, суть которого заключается в интерпретации собственной и привлекаемых точек зрения с целью обоснования научной истины. Уже выработались определенные традиции в общении ученых между собой как в устной, так и в письменной речи. Однако не следует полагать, что существует свод "писаных правил" научной речи. Можно говорить лишь о некоторых особенностях научного языка, уже закрепленных традицией.

Наиболее характерной особенностью языка письменной научной речи является формальнологический способ изложения материала. Это находит свое выражение во всей системе речевых средств. Научное изложение состоит главным образом из рассуждений, целью которых является доказательство истин, выявленных в результате исследования фактов действительности.

Для научного текста характерны смысловая законченность, целостность и связность. Важнейшим средством выражения логических связей являются специальные функционально-синтаксические средства связи, указывающие на последовательность развития мысли (вначале, прежде всего, затем, во-первых, во-вторых, значит, итак и др.); противоречивые отношения (однако, между тем, в то время как, тем не менее); причинно-следственные отношения (следовательно, поэтому, благодаря этому, сообразно с этим, вследствие этого, кроме того, к тому же); переход от одной мысли к другой (прежде чем перейти к..., обратимся к..., рассмотрим, остановимся на.... рассмотрев, перейдем к.... необходимо остановиться на.... необходимо рассмотреть); итог, вывод (итак, таким образом, значит, в заключение отметим, все сказанное позволяет сделать вывод, подведя итог, следует сказать...).

В качестве средств связи могут использоваться местоимения, прилагательные и причастия (данные; этот; такой; названные; указанные и др.). Фраза "приступим к рассмотрению" может заменить заглавие рубрики.

Научный текст характеризуется тем, что в него включаются только точные, полученные в результате теоретического анализа, длительных наблюдений и научных экспериментов сведения и факты. Это обусловливает и точность их словесного выражения, использование специальной терминологии.

Благодаря специальным терминам достигается возможность в краткой и экономной форме давать развернутые определения и характеристики научных фактов, понятий, процессов, явлений,

Следует твердо помнить, что научный термин - не просто слово, а выражение сущности данного явления. Следовательно, нужно с большим вниманием выбирать научные термины и определения. Нельзя произвольно смешивать в одном тексте различную терминологию, помня, что каждая наука имеет свою, присущую только ей, терминологическую систему.

Нельзя также употреблять вместо принятых в данной науке терминов слова и выражения, распространенные в определенной профессиональной среде. Профессионализмы - это не обозначения научных понятий, а условные наименования реалий, используемые в среде узких специалистов и понятные только им. Это своего рода их жаргон. В основе такого жаргона лежит бытовое представление о научном понятии.

С точки зрения морфологии следует отметить наличие в научной речи большого количества существительных с абстрактным значением, а также отглагольных существительных (исследование, рассмотрение, изучение и т.п.). В научной прозе широко представлены относительные прилагательные, поскольку именно такие прилагательные в отличие от качественных способны с предельной точностью выражать достаточные и необходимые признаки понятий. Как известно, от относительных прилагательных нельзя образовать формы степеней сравнения. Поэтому в тексте при необходимости использования качественных прилагательных предпочтение отдается аналитическим формам сравнительной и превосходной степени.

Для образования превосходной степени чаще всего используются слова "наиболее", "наименее". Не употребляется сравнительная степень прилагательного с приставкой "по" (например "повыше", "побыстрее"), а также превосходная степень прилагательного с суффиксами -айш-, -ейш-, за исключением некоторых терминологических выражений, например "мельчайшие частицы вещества".

Глагол и глагольные формы в тексте научных работ несут особую информационную нагрузку. Авторы обычно пишут "рассматриваемая проблема", а не "рассмотренная проблема". Эти глагольные формы служат для выражения постоянного свойства предмета (в научных законах, закономерностях, установленных ранее или в процессе данного исследования), они употребляются также при описании хода исследования, доказательства в описании устройства приборов и машин. Основное место в научном тексте занимают формы несовершенного вида и настоящего времени глагола, так как они не выражают отношение описываемого действия к моменту высказывания.

Часто употребляется изъявительное наклонение глагола, редко - сослагательное и почти совсем не употребляется повелительное наклонение. Широко используются возвратные глаголы, пассивные конструкции, что обусловлено необходимостью подчеркнуть объект действия, предмет исследования (например, "В данной статье рассматриваются...", "Намечено выделить дополнительные кредиты..."). В научной речи очень распространены указательные местоимения "этот", "тот", "такой". Они не только конкретизируют предмет, но и выражают логические связи между частями высказывания (например, "Эти данные служат достаточным основанием для вывода..."). Местоимения "что-то", "кое-что", "что-нибудь" в силу неопределенности их значения в тексте работ обычно не используются.

У письменной научной речи имеются и стилистические особенности. Отсюда наличие в тексте научных работ вводных слов и словосочетаний, указывающих на степень достоверности сообщения. Благодаря таким словам тот или иной факт можно представить как вполне достоверный (конечно, разумеется, действительно), предполагаемый (видимо, надо полагать), возможный (возможно, вероятно). Обязательным условием объективности изложения материала является также указание на то, каков источник сообщения, кем высказана та или иная мысль, кому конкретно принадлежит то или иное выражение. В тексте это условие можно реализовать, используя специальные вводные слова и словосочетания (по сообщению; по сведениям; по мнению; по данным; по нашему мнению и др.).

Сугубо деловой и конкретный характер описаний изучаемых явлений, фактов и процессов почти полностью исключает индивидуальные особенности слога, эмоциональность и изобретательность. В настоящее время в научной речи уже довольно четко сформировались определенные стандарты изложения материала. Так, описание экспериментов делается обычно с помощью кратких страдательных причастий. Например: "Было выделено 15 структур...".

Использование подобных синтаксических конструкций позволяет сконцентрировать внимание читателя только на самом действии. Субъект действия при этом остается необозначенным, поскольку указание на него в такого рода научных текстах является необязательным.

Стиль письменной научной речи - это безличный монолог. Поэтому изложение обычно ведется от третьего лица, так как внимание сосредоточено на содержании и логической последовательности сообщения, а не на субъекте. Сравнительно редко употребляется форма первого и совершенно не употребляется форма второго лица местоимений единственного числа. Авторское "я" как бы отступает на второй план. Сейчас стало неписаным правилом, когда автор работы вместо личного местоимения "я" употребляет местоимение "мы".

Действительно, выражение авторства через местоимение "мы" позволяет отразить свое мнение как мнение определенной группы людей, научной школы или научного направления. И это вполне объяснимо, поскольку современную науку характеризуют такие тенденции, как интеграция, коллективность творчества, комплексный подход к решению проблем. Местоимение "мы" и его производные как нельзя лучше передают и оттеняют эти тенденции.

Став фактом научной речи, местоимение "мы" обусловило целый ряд новых значений и производных от них оборотов, в частности, с притяжательным местоимением типа "по нашему мнению".

Однако нагнетание в тексте местоимения "мы" производит малоприятное впечатление. Поэтому авторы научных работ стараются прибегать к конструкциям, исключающим употребление этого местоимения. Такими конструкциями являются неопределенно-личные предложения (например, "Вначале производят отбор образцов для анализа, а затем устанавливают их соответствие по размерам...").

Употребляется также форма изложения от третьего лица (например "автор полагает..."). Аналогичную функцию выполняют предложения со страдательным залогом (например, "Разработан комплексный подход к исследованию..."). Такой залог устраняет необходимость в фиксации субъекта действия и тем самым избавляет от необходимости вводить в текст работы личные местоимения.

Качествами, определяющими культуру научной речи, являются точность, ясность и краткость. Смысловая точность - одно из главных условий, обеспечивающих научную и практическую ценность заключенной в тексте работы информации. Действительно, неправильно выбранное слово может существенно исказить смысл написанного, дать возможность двоякого толкования той или иной фразы, придать всему тексту нежелательную тональность.

Не способствует точности высказываний злоупотребление иностранными словами. Очень часто точность нарушается в результате синонимии терминов. Терминов-синонимов в одном высказывании быть не лолжно.

Точность научной речи обусловлена не только целенаправленным выбором слов и выражений, не менее важен выбор грамматических конструкций, предполагающий точное следование нормам связи слов во фразе. Возможность по-разному объяснять слова в словосочетаниях порождает двусмысленность.

Другое необходимое качество научной речи - её ясность. Ясность - это умение писать доступно и доходчиво. Практика показывает, что особенно много неясностей возникает там, где авторы вместо точных количественных значений употребляют слова и словосочетания с неопределенным или слишком обобщенным значением. Очень часто авторы пишут "и т.д." в тех случаях, когда не знают, как продолжить перечисление, или вводят в текст фразу "вполне очевидно", когда не могут изложить доводы. Обороты "известным образом" или "специальным устройством" нередко указывают, что автор в первом случае не знает, каким образом, а во втором - какое именно устройство.

Во многих случаях нарушение ясности изложения вызывается стремлением отдельных авторов придать своему труду видимость научности. Отсюда и совершенно ненужное наукообразие, когда простым всем хорошо знакомым предметам дают усложненные названия

Нередко доступность и доходчивость называют простотой. Простота изложения способствует тому, что текст работы читается легко, т.е. когда мысли её автора воспринимаются без затруднений. Однако нельзя отождествлять простоту и примитивность.

Нельзя также путать простоту с общедоступностью научного языка. Популяризация здесь оправдана лишь в тех случаях, когда научная работа предназначена для массового читателя. Главное при языково-стилистическом оформлении текста научных работ заключается в том, чтобы его содержание по форме изложения было доступно тому кругу ученых, на которых такие работы рассчитаны

Краткость - необходимое и обязательное качество научной речи, более всего определяющее её структуру. Реализация этого качества означает умение избежать ненужных повторов, излишней детализации и словесного мусора. Каждое слово и выражение служат здесь той цели, которую можно сформулировать следующим образом: как можно не только точнее, но и короче донести суть дела. Поэтому слова и словосочетания, не несушие никакой смысловой нагрузки, должны быть полностью исключены из текста работы. Такие слова в исследовании свидетельствуют не только о языковой небрежности её автора, но и часто указывают на нечеткость представления о предмете речи. Так появляются сочетания типа "интервал перерыва", "внутренний интерьер", "габаритные размеры" и пр.

К речевой избыточности следует отнести и употребление без надобности иностранных слов, которые дублируют русские слова и тем самым неоправданно усложняют высказывание. Другая разновидность многословия - тавтология, т.е. повторение того же самого другими словами.

## 2. Основные параметры форматирования при оформлении пояснительной записки

## 2.1. Форматирование

Оформление пояснительной записки и иллюстративного материала выпускной квалификационной работы должно удовлетворять требованиям, предъявляемым к материалам для опубликования. Выпускная квалификационная работа выполняется на стандартных листах бумаги формата А4 (210 × 297 мм).

Поля страницы:

 $-$  левое – не менее 2.5 см;

 $-$ правое – не менее 1 см;

 $-$ нижнее  $-$  2 см $\cdot$ 

 $-$  верхнее  $-$  2 см.

Требования, предъявляемые к шрифту:

- название шрифта Times New Roman (или Times New Roman  $Cyr$ );

– начертание – обычный;

– размер – 14 пт\*.

*Шрифт заголовков*, как правило, на 2 пт больше, чем в основном тексте, т.е. для шрифта Тimes New Roman – 16. Для заголовков лучше использовать шрифт, отличный от шрифта основного текста, например Arial.

*Требования, предъявляемые к абзацу:*

– междустрочный интервал – полуторный;

– красная строка – 1,25 (1,27 см);

– выравнивание текста – по ширине;

– отступ слева и справа – 0 см;

– запрет висячих строк.

*Междустрочные интервалы* должны обеспечивать расположение на странице нормативного количества строк, например полуторный при использовании шрифта Тimes New Roman 14 пт. Между заголовками разных уровней, от заголовка до текста интервал должен быть в 1,5 раза больше интервала на основном тексте страницы.

*Количество строк* на странице должно быть 28 – 32.

*Количество знаков* в строке – 60 – 64; на странице (полностью заполненной) – 1800 – 1960.

*Страницы* выпускной квалификационной работы нумеруются арабскими цифрами, первым листом является титульный лист. Номера страниц необходимо проставлять, начиная с оглавления, в правом нижнем углу, соблюдая сквозную нумерацию по всему тексту пояснительной записки (включая приложения). Станицы, на которых располагаются только рисунки и таблицы, необходимо включать в общую нумерацию.

Начиная с оглавления, все листы пояснительной записки должны содержать рамки с основной надписью. Поля рамки находятся в следующих границах: левое – 20, правое – 5, верхнее – 5, нижнее – 5 мм от края страницы. От рамки листа до границ текста следует оставлять в начале строк не менее 5 мм, в конце строк не менее 3 мм. Расстояние от верхней или нижней строки текста до верхней или нижней рамки должно быть не менее 10 мм. Основная надпись содержит обозначение выпускной квалификационной работы и номер страницы.

<sup>\*</sup> В полиграфии в качестве стандартной единицы измерения размера шрифта используется пункт. В дюйме 72 пункта, 1 пт равен 0,035 см.

*Текст* основной части выпускной квалификационной работы в соответствии с планом делится на разделы (главы), подразделы (параграфы) и пункты.

Введение, главы, заключение следует начинать с новой страницы. Заголовки глав выделяют прописными буквами или жирными шрифтом. При этом слово "Глава" (раздел) перед её номером не пишут.

*Главы* должны иметь порядковую нумерацию в пределах всей работы и обозначаться арабскими цифрами. Точку в конце заголовка не ставят. Если заголовок состоит из двух предложений, то они разделяются точкой. Переносы слов в заголовках не допускаются. Номера перед введением и заключением не ставят.

*Параграфы* в пределах каждой главы и пункты в пределах параграфа нумеруют арабскими цифрами. Номер параграфа состоит из номера главы и номера параграфа, разделенных точкой. В конце номера параграфа должна быть точка, например "1.3." (третий параграф первой главы).

Номер *пункта* состоит из номеров главы, параграфа и пункта, разделенных точками. В конце номера тоже ставят точку, например "2.2.3." (третий пункт второго параграфа второй главы). Более дробное подразделение нежелательно.

Номер главы или параграфа ставят в начале заголовка, номер пункта – в начале заголовка или первой строки абзаца, которым начинается соответствующий пункт. Цифра, указывающая номер пункта, не должна выступать за границу абзаца.

Нельзя допускать разрыва заголовков глав, параграфов, таблиц с текстом, т.е. помещать заголовок внизу одной страницы, а следующий за ним текст или таблицу – на другой.

Каждое *приложение* следует начинать с новой страницы с указанием наверху справа страницы слова "Приложение" и его обозначения, затем по центру следует располагать тематический заголовок, который записывается симметрично относительно текста с прописной буквы отдельной строкой. В тексте должны быть даны ссылки на все приложения.

*Ссылки на литературные источники* в тексте рекомендуется указывать в квадратных скобках, в которых ставят порядковый номер источника по списку использованной литературы и страницу источника. Например [10, с. 35].

Насыщенность букв и знаков в строках должна быть примерно равной. Текст размещается на одной стороне листа.

Опечатки, описки и графические неточности, обнаруженные в процессе подготовки пояснительной записки, можно исправлять подчисткой или закрашиванием белой краской с нанесением на том же месте исправленного текста машинописным способом или черными чернилами (пастой, тушью) рукописным способом.

Повреждения листов текстовых документов, помарки и следы неполностью удаленного прежнего текста (графики) не допускаются. Небрежно оформленную и содержащую ошибки работу возвращают автору. Не допускаются исправления в работе после её рецензирования и сдачи.

## 2.2. Сокращения

Не допускается сокращение слов или словосочетаний, если возможно различное понимание текста. Возможны следующие сокрашения:

- принято сокращать слова "глава" гл., "рисунок" рис., "параграф" - п., "таблица" - табл., "страница" - с., "год" - г., "годы" - гг., если они употребляются с порядковыми числительными;
- на протяжении всего текста все однотипные слова сокращают единообразно или не сокращают вообще (например слово "год" в сокращенной форме, а слово "век" – в полной, или же в одном месте текста писать "то есть", а в другом - "т.е.");
- неоднобуквенные графические сокращения никогда не удваивают при перечислении (правильно: "в табл. 5, 6 и 10"; неправильно: "в табл. табл. 5, 6 и 10"), а однобуквенные, как правило, удваивают (например: "в пп. 5, 6 и 7 инструкции");
- если сокращенное слово относится к ряду чисел, имен, названий, оно не повторяется у каждого члена ряда ("рис. 5, 6 и 7 показывают", а не "рис. 5, рис. 6 и рис. 7 показывают"; "интервалы в 5, 8 и 10 с", а не "интервалы 5 с, 8 с и 10 с";
- порядковые числительные сокращают так: 5-й (пятый), 5 я (пятая), 5-х (пятых), 5-го (пятого) и т.д. (но не 5-ый, 5-ая, 5-ых, 5-ого);
- сложные существительные и прилагательные с числительными в составе сокращают следующим образом: 15-летний, 20-метровый и т.п. (неправильно: 15-тилетний, 20-тиметровый);
- знаки №, % в тексте ставят только при цифрах. Эти знаки, кроме того, не удваиваются, когда они стоят при нескольких числах. Не ставится знак номера перед порядковыми номерами таблиц, рисунков, глав, страниц, приложений (табл. 1, с. 15);
- общепринятые сокращения (и др., и пр., и т.д., и т.п., и т.е.) недопустимы в середине предложения, если далее следует согласованное с ним слово (например, надо писать "эти и другие работы", а не "эти и др. работы");
- обозначения единиц измерения пишут в системе СИ и после букв не ставят точки (5 м, 10 с и т.д.). Но если слова, обозначающие единицы измерения, употребляются с числительными, их надо писать полностью (пять метров, десять секунд и т.д.);
- существуют следующие сокращения при оформлении списка литературы: бюл. (бюллетень), вып. (выпуск), вестн. (вестник), гос. (государственный), зап. (записки), изд. (издание), изд-во (издательство), изв. (известия), им. (имени), ин-т (институт), конф. (конференция), межвуз. (межвузовский), науч. (научный), полн. собр. соч. (полное собрание сочинений), ред. (редактор), сб. (сборник), сер. (серия), сост. (составитель), ун-т (университет), учен. (ученый).

Принятые в работе малораспространенные сокращения, условные обозначения, символы, единицы и специфические термины необходимо представлять в виде отдельного списка. Если сокращения, условные обозначения, символы, единицы и термины повторяются в работе менее трех раз, отдельный список не составляют, а расшифровку дают непосредственно в тексте при первом упоминании.

## **3. Оформление таблиц, иллюстраций, формул**

## *3.1. Таблицы*

Цифровой материал, как правило, оформляют в виде таблиц. Все цифровые данные должны быть логически однородными и сопоставимыми, основу их группировки должны составлять существенные признаки. Таблицы применяют для лучшей наглядности и удобства сравнения показателей.

При использовании таблиц, которые уже были опубликованы, обязательно следует указать источник.

Каждая таблица имеет содержательный заголовок. Над правым верхним углом таблицы помещают надпись "Таблица..." с указанием порядкового номера таблицы; например "Таблица 7", без значка № перед цифрой и точки после нее. Если в тексте работы только одна таблица, то номер ей не присваивают и слово "таблица" не пишут. Заголовок помещают под словом "Таблица", посередине страницы и пишут с прописной буквы без точки в конце. Заголовок не подчеркивают.

Заголовки граф таблиц должны начинаться с прописных букв, подзаголовки – со строчных, если они составляют одно предложение с заголовками, и с прописных, если они самостоятельные. В таблице допускается применять размер шрифта на 1 – 2 пт меньше, чем в основном тексте.

Таблицу размещают после первого упоминания о ней в тексте таким образом, чтобы её можно было читать без поворота работы или с поворотом на 90º по часовой стрелке.

Таблицу с большим количеством строк допускается переносить на другой лист. Таблицу с большим количеством граф допускается делить на части и помещать одну часть под другой в пределах одной страницы.

При переносе части таблицы на другой лист надпись "Таблица", её номер и заголовок указывают один раз над первой частью таблицы. Над другими частями пишут слово "Продолжение" (над правым верхним углом) и указывают номер таблицы, например "Продолжение табл. 1".

Если повторяющийся в графе таблицы текст состоит из одного слова, его допускается заменять кавычками; если из двух и более слов, то при первом повторении его заменяют словами "то же", а далее – кавычками.

Ставить кавычки вместо повторяющихся цифр, знаков, математических и химических символов не допускается. Если цифровые или иные данные в какой-либо строке таблицы не приводят, то в ней ставят прочерк.

При ссылке на таблицу указывают её полный номер и слово "Таблица" пишут в сокращенном виде, например табл. 1.2.

## **Пример оформления таблицы**

*Текст работы.*  Данные приведены в табл. 5.2. или *Текст работы.*  Исходя из данных (см. табл. 5.2), можно сделать вывод …

Таблица 5.2

#### Основные характеристики модулятора

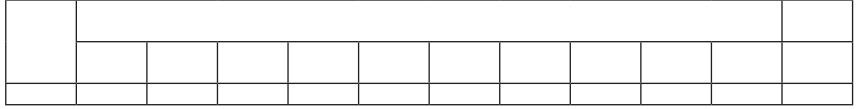

*Продолжение текста работы.*

### *3.2. Иллюстрации*

Иллюстративный материал должен соответствовать общему замыслу выпускной квалификационной работы. Иллюстрации (рисунки, схемы, графики и т.п.) следует давать только там, где это действительно необходимо; они должны строго соответствовать тексту. На все иллюстрации в пояснительной записке должны быть сделаны ссылки.

Все иллюстрации обозначаются словом "Рис." и нумеруются последовательно арабскими цифрами в пределах главы, за исключением иллюстраций, приведенных в приложении. Номер рисунка должен состоять из номера главы и порядкового номера рисунка, разделенных точкой. Например, Рис. 1.2 (второй рисунок первой главы). Допускается сквозная нумерация таблиц и рисунков.

Рисунки размещают сразу после ссылки на них в тексте работы. При ссылке на рисунок следует указывать его полный номер. Каждый рисунок сопровождается содержательной подписью, которую помещают под рисунком в одну строчку с номером, выравнивают по центру. В конце номера рисунка должна быть точка, точку в конце подписи не ставят (например, Рис. 1.2. Модель математического маятника).

Кроме номера и подписи, если это необходимо, иллюстрацию сопровождают объяснением (экспликацией). В последнем случае детали рисунка обозначают цифрами и соответствующие пояснения выносят в подпись.

Рисунки должны быть расположены так, чтобы их было удобно рассматривать без поворота работы или с поворотом по часовой стрелке.

В выпускных квалификационных работах обычно используют следующие разновидности иллюстративного материала: чертеж, схема, рисунок, фотография, диаграмма, график.

Схема – это упрощенное изображение без определенного масштаба, дающее возможность понять основную идею конструкции или технического процесса. На схемах используют стандартные обозначения. Назначение схемы – способствовать ясности представления, поэтому она должна быть максимально наглядной, простой, позволяющей отчетливо увидеть все детали и их связь.

Рисунки обычно используют с целью изобразить исследуемый предмет похожим на наше визуальное восприятие, но без лишних подробностей.

К фотографии прибегают, если необходимы особая документальность и наглядность изображения. Нередко фотография выполняет функции не только иллюстрации, но и научного документа, подтверждающего правоту автора и подлинность его экспериментов. Допустимо использование как ранее опубликованных фотографий, так и оригинальных фотографий автора. При этом к фотографии предъявляются требования достаточной четкости и функциональности содержания, т.е. она должна отвечать замыслу работы и специфике положения, которое она должна проиллюстрировать.

Диаграммы и графики используют в тех случаях, когда нужно показать графически зависимость друг от друга каких-либо величин. Диаграммы обычно применяют линейные, столбиковые и секторные. Линейную диаграмму строят на поле координат, где на оси абсцисс откладывают время (или другие независимые показатели), а на оси ординат – показатели на определенный момент времени; вершины ординат соединяют прямыми, образуя единую ломаную линию. Числа у шкал следует размещать вне поля диаграммы и располагать горизонтально.

Столбиковые диаграммы демонстрируют данные в виде столбцов, высота которых пропорциональна изображаемым величинам. Секторная диаграмма представляет собой круг, который делится на секторы, пропорциональные изображаемым данным.

Графики используют тогда, когда необходимо наглядно продемонстрировать взаимозависимость математических величин, а также результаты обработки статистических и других количественных показателей. Над графиком помещают его заголовок. В подрисуночной подписи следует дать масштаб графика, пояснения условных знаков и необходимые уточнения.

Оси абсцисс и ординат графика вычерчивают сплошными линиями. На концах координатных осей стрелок не ставят. В некоторых случаях графики снабжают координатной сеткой, соответствующей масштабу шкал по осям абсцисс и ординат; вместо сетки по осям наносить масштаб можно короткими рисками. Функциональные зависимости предпочтительно выполнять сплошной линией.

Обычно числовые деления на осях координат начинают не с нуля, а ограничивают теми значениями, в пределах которых рассматривается данная функциональная зависимость. По осям координат следует указать условные обозначения (только принятые в тексте). Надписи, относящиеся к кривым и точкам, оставляют только в тех случаях, когда их немного и они краткие. Многословные надписи заменяют цифрами, а расшифровку приводят в экспликации. Если надписи нельзя заменить обозначениями, то их пишут посередине оси: снизу вверх по оси ординат, слева направо - по оси абсцисс. Так же поступают со сложными буквенными обозначениями и размерностями.

## 3.3. Формулы

Уравнения и формулы следует выделять из текста свободными строками. Если уравнение не умещается в одну строку, оно должно быть перенесено после знака равенства или после знаков "плюс". "минус", умножения и деления. Размер символов в формулах должен быть соизмерим с размером символов в основном тексте.

Пояснение значений символов и числовых коэффициентов следует приводить непосредственно под формулой в той же последовательности, в какой они даны в формуле. Значение каждого символа и числового коэффициента следует давать с новой строки. Первую строку объяснения начинают со слова "где" без двоеточия.

Небольшие и не имеющие принципиального значения формулы можно размещать по тексту. Те формулы, на которые придется ссылаться в дальнейшем, следует пронумеровать, а те, на которые ссылок не будет, нумеровать не нужно, чтобы не загромождать текст.

Порядковые номера формул обозначают арабскими цифрами в круглых скобках у правого края страницы. Если номер не умещается в одной строке с формулой, то его располагают в следующей строке ниже формулы. При переносе формулы её номер ставят на уровне последней строки. Номер формулы-дроби располагают на середине основной горизонтальной черты формулы.

Производные от приведенной ранее основной формулы целесообразно нумеровать арабской цифрой и прямой строчной буквой русского алфавита, которая пишется слитно с цифрой; например (9а).

Сквозную нумерацию формул применяют в небольших работах, где нумеруют ограниченное количество наиболее важных формул, а также и в более объемных работах, если пронумерованных формул не слишком много и в одних главах содержится мало ссылок на формулы из других глав.

Ссылки в тексте работы на порядковые номера формул дают в круглых скобках; например "в соответствии с формулой (5) ...".

Формулы, являясь полноправными элементами предложения, не изменяют пунктуации. В тех случаях, когда по правилам пунктуации в тексте перед формулой должно стоять двоеточие, а после формулы - запятая или точка, эти знаки обязательно ставят. Следующие друг за другом формулы разделяются между собой запятой или точкой с запятой.

# $\Pi$ ример оформления формулы

 $\Phi$ ормула тонкой линзы, помещенной в однородную среду, име*ет вид*

$$
\frac{1}{b} + \frac{1}{a} = \left(\frac{n_{\mu}}{n_{cp}} - 1\right) \left(\frac{1}{R_1} + \frac{1}{R_2}\right),\tag{5.1}
$$

где *а* и *b* – расстояния от оптического центра линзы до предмета и изображения соответственно;

 $n_{cp}$  accompline now the set  $n_{cp}$  $R_{\iota}$  и  $R_{\iota}$  – радиусы кривизны сферических поверхностей линзы. *nл* и *nср* – абсолютные показатели преломления линзы и среды;

*ɉɪɨɞɨɥɠɟɧɢɟ ɬɟɤɫɬɚ ɪɚɛɨɬɵ. Продолжение текста работы.*

## **4. Библиографические ссылки**

### *4.1. Ссылки на документы на бумажных носителях*

Библиографическая ссылка состоит из заголовка и элементов, объединенных в области, последовательность которых строго регламентирована и не может быть произвольно изменена:

– заголовок описания, содержащий имя (имена) автора (авторов) или наименование коллектива;

– область заглавия и сведения об ответственности: содержит заглавие и относящиеся к нему сведения; приводятся сведения о лицах и организациях, участвовавших в создании документа;

– область издания, включающая сведения о назначении, повторности издания, его характеристику;

– область выходных данных, включающая сведения о месте издания, издательстве и годе издания;

– область количественной характеристики, включающая сведения об объеме документа (количестве страниц) и иллюстрационном материале.

Для разграничения областей и элементов описания используют единую систему условных разделительных знаков:

. – (точка и тире) – предшествует каждой, кроме первой, области описания;

: (двоеточие) – ставится перед сведениями, относящимися к заглавию, перед наименованием издательства;

/ (косая черта) – предшествует сведениям об ответственности (авторы, составители, редакторы, переводчики, организации, принимавшие участие в издании);

// (две косые черты) – ставятся перед сведениями о документе, в котором помещена основная часть (статья, глава, раздел).

Внутри элементов описания сохраняют пунктуацию, соответствующую нормам языка, на котором составлена библиографическая ссылка.

Для более четкого разделения областей и элементов ссылки применяется пробел в один печатный знак до и после условного разделительного знака.

Существует три вида библиографических ссылок:

– под именем одного автора;

– коллективом авторов;

– заглавием.

Описание "под именем одного автора" означает выбор в качестве первого элемента имени индивидуального автора. Применяется для ссылок на книги, статьи, доклады, опубликованные диссертации и другие, при условии, что документ имеет не более трех авторов.

Описание "под коллективом авторов" означает, что в качестве первого элемента выбирают наименование учреждения (организации), опубликовавшего документ. Обычно используется для описания постановлений правительства, материалов конференций, съездов, совещаний.

Описание "под заглавием" означает выбор в качестве первого элемента основного заглавия документа. Используется для ссылок на книги, имеющие более трех авторов, сборники произведений разных авторов с общим заглавием, книги, в которых автор не указан, официальные материалы: сборники законов, отчеты по НИР, нормативные документы, программно-методические материалы, справочники.

В список литературы к выпускной квалификационной работе включаются все использованные источники: публикации всех видов, патентные материалы, авторефераты диссертаций, отчеты по НИР и тп

Список литературы составляют по алфавиту, фамилии первого автора (если приведено несколько работ одного автора, то они располагаются по годам написания). Сначала приводят работы на русском языке, затем – иностранном. Ссылки на иностранные источники дают обязательно на иностранном языке и в случае перевода на русский язык сопровождают указанием на перевод.

В тексте ссылки на литературу необходимо давать в квадратных скобках, например [ 1 ], [ 3 - 5 ], [ 54, c. 289 ].

### **Примеры библиографических ссылок**

#### *Под именем одного автора*

#### **Книги одного или двух авторов**

Швец А.И., Швец И.Т. Газодинамика ближнего следа. – Киев: Наук. думка, 1976. – 384 с.

Клеванский В.М. Лабораторные работы по курсу "Гидрогазодинамика". – Уфа: УАИ, 1982. – 34 с.

#### **Книги трех авторов**

Крючков И.П. и др. Электрическая часть электростанций и подстанций / И.П. Крючков, Н.И. Кувшинский, Б.Н. Неклепаев. 3-е изд., перераб. и доп. – М.: Энергия, 1978. – 456 с.

#### **Многотомные издания в целом**

Савельев И.В. Курс общей физики: Учеб. пособие для студентов втузов. В 3 т. – 2-е изд. – М.: Наука, 1982. – Т. 1 – 200 с.; Т. 2 – 196 с.; Т. 3 – 166 с.

Балукова Г.В. и др. Теория вероятности и математическая статистика: Учеб. пособие. В 2 ч. – Петрозаводск: ПГУ, 1980. – Ч. 1 – 65 с.; Ч. 2 – 75 с.

#### **Переводные издания**

Гроссе Э., Вайсмантель Х. Химия для любознательных: Пер. с нем. – М.: Химия, 1980. – 392 с.

#### **Статьи и другие материалы из книг**

Юль А.Дж. Влияние фазового сдвига на анализ данных о турбулентности // Турбулентные сдвиговые течения: Пер. с англ./ Под ред. А.С. Гиневского. – М.: Машиностроение, – 1983. – С. 275 – 298.

#### **Статьи из периодических сборников**

Ваграменко Я.А. О сдвиговой турбулентности в спутном потоке // Гидродинамика и теория упругости. – Днепропетровск: ДГУ,  $1983. -$ Вып.  $30. -$ С.  $3 - 10.$ 

#### **Статья из журнала**

Гальперин Л.Г., Баскаков А.П. Расчет процесса восстановительного науглероживания стали // Инженерно-физ. журн. – 1972. –  $T. 12 - No. 1 - C. 103 - 106$ 

#### **Статья из газеты**

Бовин А. Разоружение и довооружение // Известия. – 1988. – 10 марта.

### **Статья из трудов, ученых записок**

Морозова Т.Г. Некоторые вопросы внутриобластного районирования // Тр. ин-та / Всесоюзн. заочн. фин.-эконом. ин-т. – 1978. – Вып.  $19. - C. 56 - 69.$ 

Поцеин Д.М. Блок в художественном слове // Вести Ленингр. ун-та. – 1980. – № 2. – С. 50 – 69.

Казанцева К.В., Урсул А.Д. Отражение, знание, информация // НТИ. Сер. 2. – 1981. –  $\mathbb{N}$ <sup>o</sup> 1. – С. 1 – 9.

#### **Статья из материалов конференций, семинаров и т.д.**

Литвинова Ю.Г. Расширение внешнеэкономических связей КНР в конце 70-х – первой половине 80-х годов // IV Всесоюз. конф. молодых востоковедов: Тез. докл. – М., 1986. – С. 32 – 35.

Пушков Ю.Г. О нормировании качества жидких электратов при их производстве методом реперколяции // Научно-технический прогресс и оптимизация технологических процессов создания лекарственных препаратов: Тез. докл. Всесоюзн. науч. конф. 21 – 22 мая 1987 г. – Львов, 1987. – С. 282 – 283.

Клышко Д.Н. Об использовании двухфотонного света для калибровки фотоприемников // Тез. докл. Х Всесоюз. конф. по нелин. и когерентн. оптике (Киев, 14 – 17 окт. 1980 г.). В 3 ч. – М.: Наука,  $1980. -$  Ч. 2. – С.  $185 - 195$ .

#### **Препринты**

Исаков В.И., Артамонов С.А., Слив Л.А. Эффективное взаимодействие валентных нуклонов в ядрах. – Л., 1980. – 41 с. (Препринт АН РФ, Ленингр. ин-т ядер. физики: 627).

#### **Диссертации**

Коваленко О.В. Стационарное истечение из резервуара с устойчивой стратификацией: Дис. ... д-ра физ.-мат. наук. – М., 1981. – 344 с.

#### **Автореферат диссертации**

Алексеев В.А. Аэростатические аппараты большой грузоподъемности: Автореф. дис. ... канд. техн. наук. – М., 1982. – 18 с.

#### **Учебники, учебные пособия**

Феодосьев В.И. Сопротивление материалов: Учеб. пособие. – М.: Наука, 1970. – 544 с.

Клеванский В.М. Лабораторные работы по курсу "Гидрогазодинамика". – Уфа: Изд-во УАИ, 1982. – 34 с.

### **Депонированные рукописи**

Кедрова А.М. Влияние НТР на развитие национальных отношений в мировом сотрудничестве // Политехнические формы решения национального вопроса .../ МГУ им. М.В. Ломоносова. Филос. фак. Каф. теории научного коммунизма. – М., 1983. – С. 60 – 73. – Деп. в ИНИОН АН СССР 11.10.83, 14074.

Кузнецов Ю.С. и др. Измерение скорости звука в холодильных расплавах / Кузнецов Ю.С., Курбатов Н.Н., Червинский Ю.Ф.; Моск. хим.-технол. ин-т. – М., 1982. – 10 с. – Деп. в ВИНИТИ 01.06.82, 2691.

Панов В.Ф. Модели частиц в сильной гравитации / Ред. журн. "Изв. вузов. Физика". – Томск, 1982. – 7 с. – Деп. в ВИНИТИ 27.05.82, 2641.

#### *Под коллективом авторов*

#### **Постановления**

ВАК России. Положение о порядке присуждения научным и научно-педагогическим работникам ученых степеней и присвоения научным работникам ученых званий // Бюл. ВАК России. – 1995. –  $\text{No } 1 - \text{C } 3 - 14.$ 

### **Материалы конференций, съездов**

Третья научно-техническая конференция по вопросам производства и применения ферритов. (1984; Москва): Тез. докл. – М.: ЦНИИ "Электроника", 1984. – 46 с.

#### **Тезисы докладов (издание в целом)**

Всесоюзная конференция по строению и свойствам металлических и шлаковых растворов (5; 1983; Свердловск): Тез. науч. сообщений. В 3 ч. – Свердловск, 1983. – Ч. 1 – 120 с.; Ч. 2 – 145 с.; Ч. 3 – 130 с.

#### *Под заглавием*

#### **Книги четырех авторов**

Математические методы исследования операций: Учеб. пособие / Ю.М. Ермолаев, И.И. Ляшко, В.С. Михалевич и др. – Киев: Вища шк., 1981. – 311 с.

### **Книга пяти и более авторов**

Диффузионные процессы в металлах / Ю.В. Коноплев, В.И Бьюн, Е.И. Леонтьев и др.; под ред. Ю.В. Коноплева. – М.: Металлургия, 1986. – 153 с.

#### **Словари**

Библиотечное дело: Терминол. слов. / Сост.: И.М. Суслова, Л.Н. Уланова. 2-е изд. – М.: Книга, 1986. – 224 с.

### **Сборники**

Проектирование систем логического управления: Сб. статей / Под ред. В.А. Евдокимова; Ин-т техн. кибернетики. – Минск: ИТК,  $1986 - 143$  c.

#### **Издания с типовыми заглавиями**

Труды Всесоюзной научно-технической конференции "Проблемы техники в медицине" (Таганрог, сент. 1979). – Таганрог: ТРТИ,  $1980 - 316$  c.

Проблемы механики железнодорожного транспорта: Тез. докл. всесоюз. конф. (Днепропетровск, май 1980). – Киев: Наук. думка,  $1980 - 195c$ 

### **Многотомные издания в целом**

Металловедение и термическая обработка стали: Справ. В 3 т. / Под ред. и с предисл. И.Л. Бернштейна. 3-е изд. – М.: Металлургия, 1983. – Т. 1 – 355 с.; Т. 2 – 345 с.; Т. 3 – 367 с.

### **Том многотомного издания**

Металловедение и термическая обработка стали: Справ. В 3 т. Т 2. Основы термической обработки / Под ред. и с предисл. И.Л. Бернштейна. 3-е изд. – М.: Металлургия, 1983. – 367 с.

### **Стандарты**

ГОСТ 7.9-77. Реферат и аннотация. – М.: Изд-во стандартов,  $1981 - 6$  c.

или

Реферат и аннотация: ГОСТ 7.9-77. – М.: Изд-во стандартов,  $1981 - 6 c$ .

#### **Патентные документы**

А.с. 1007970 СССР, МПК В 25 J 15/00. Устройство для захвата деталей / Ваулин В.С., Калов В.К. (СССР). – 3360585/25-08; Заявл. 23.11.81; Опубл. 30.03.83. Бюл. 12. – С.2.

Пат. 1007579 СССР, МПК F 02 d 35/10. Впускной трубопровод для двигателя внутреннего сгорания / Урбани М., Маннини А. (Италия). – 2782807/25-06; Заявл. 25.06.79; Опубл. 23.03.83. Бюл. 11. Приоритет 26.06.78. 68493 А / 78 (Италия). – С. 5.

#### **Препринтные сборники**

Внутренние свойства голоморфных функций и операторные уравнения: Сб. – Киев, 1980. – 31 с. (АН РФ; Ин-т математики; Препринт 80.35).

#### **Отчет о НИР (однотомное издание)**

Исследование и разработка контрольной оснастки для контроля деталей и узлов гидроаппаратуры: Отчет о НИР (заключ.) / ИжГТУ; руководитель работы Г.П. Исупов. – ВФ-3-83; ГР 01820087667; Инв. 0285. – Ижевск, 1994. – 37 с.

#### **Отчет о НИР (многотомное издание)**

Оценка эффективности автоматизированных ИПС: Отчет о НИР (промежуточ.). В 2 ч. / ВНТИЦентр; Руководитель работы М.И. Иванов. – ОЦ02604И5В; ГР 01821100006; Инв. Б452743. – М., 1982. – Ч. 1. – 90 с.; Ч. 2. – 150 с.

### **Промышленные каталоги**

Винтовой холодильный компрессор ВХ 1400-7-3: Кат. / Центр. ин-т НТИ и техн.-экон. исслед. по хим. и нефт. машиностроению. – М., 1983. – 2 с.

#### **Прейскуранты**

Прейскурант 19-08. Оптовые цены на редукторы и муфты соединительные. Утв. Госкомцен РФ 12.08.80: Введ. в действие 01.01.82. – М.: Прейскурантиздат, 1981. – 60 с.

#### **Неопубликованный перевод**

Обзор методов применения обратной связи в оптических системах. Бистабильные оптические системы / ВЦП- Е -12194. – М., 13.04.83 – 34 с. – Пер. ст.: Golins S.A., Wasmund K.S. из журн.: Opticаl engineering. – 1980. – Vol. 19, 4. – Р. 478 – 487.

## *4.2. Ссылки на электронные ресурсы*

Объектом для составления библиографической ссылки являются электронные информационные ресурсы, управляемые компьютером, в том числе те, которые требуют использования периферийного устройства, подключенного к компьютеру. Электронные ресурсы представляют собой электронные данные (информацию в виде чисел, букв, символов или их комбинаций), электронные программы (наборы операторов или подпрограмм, обеспечивающих выполнение определенных задач, включая обработку данных) или сочетание этих видов в одном ресурсе. В зависимости от режима доступа электронные ресурсы делят на ресурсы локального доступа (с информацией, зафиксированной на отдельном физическом носителе, который должен быть помещен пользователем в компьютер) и удаленного доступа (с информацией на винчестере либо других запоминающих устройствах или размещенной в информационных сетях, например в сети Интернет). Термин "электронный ресурс" является обобщающим для электронных документов и других видов электронной информации, включая локальные и глобальные информационные сети и технические средства, позволяющие обеспечить к ней доступ.

Материалы, содержащиеся в электронных ресурсах локального и удаленного доступа, считаются опубликованными.

Библиографическое описание электронного ресурса является основной частью библиографической записи и содержит библиографические сведения, приведенные по установленным правилам и позволяющие идентифицировать электронный ресурс, а также получить представление о его содержании, назначении, физических характеристиках, системных требованиях, режиме доступа, способе распространения и т.п.

При наличии на документе явных ошибок и опечаток, не искажающих смысла текста, сведения в библиографической ссылке приводят в исправленном виде и не оговаривают исправления. Опечатки или орфографические ошибки, изменяющие смысл текста, воспроизводят с электронного ресурса без изменений. После них в квадратных скобках приводят правильное написание с предшествующим сокращением "т.е." или его эквивалентом на другом языке. Пропущенные буквы или цифры можно вставить, заключив их в квадратные скобки.

#### *Схема описания электронного ресурса*

Основное заглавие [Общее обозначение материала] = Параллельное заглавие : сведения, относящиеся к заглавию / сведения об ответственности. – Сведения об издании = Параллельные сведения об издании / сведения об ответственности, относящиеся к изданию, дополнительные сведения об издании. – Обозначение вида ресурса (объем ресурса). – Место издания : имя издателя, дата издания (место изготовления : имя изготовителя, дата изготовления). – Специфическое обозначение материала и количество физических единиц : другие физические характеристики ; размер + сведения о сопроводительном материале. – (Основное заглавие серии или подсерии = = Параллельное заглавие серии или подсерии : сведения, относящиеся к заглавию серии или подсерии / сведения об ответственности, относящиеся к серии или подсерии, ISSN ; нумерация внутри серии или подсерии). – Примечание. – Стандартный номер = Ключевое заглавие : условия доступности и (или) цена.

#### **Примеры описания электронных ресурсов**

Исследовано в России [Электронный ресурс] : многопредмет. науч. журн. / Моск. физ.-техн. ин-т. – Электрон. журн. – Долгопрудный : МФТИ, 1998.– Режим доступа к журн: http://zhurnal.mipt.rssi.ru. Доступен также на дискетах. – Систем. требования для дискет: IBM PC; Windows 3.xx/95; Netscape Navigator или Internet Explorer; Acrobat Reader 3.0. – Загл. с экрана. – № гос. регистрации 0329900013.

Российская государственная библиотека [Электронный ресурс] / Центр информ. технологий РГБ ; ред. Т. В. Власенко; Web-мастер Н. В. Козлова – Электрон. дан. – М. : Рос. гос. б-ка, 1997. – Режим доступа: http//www.rsl.ru, свободный. – Загл. с экрана. – Яз. рус., англ.

Российский сводный каталог по НТЛ [Электронный ресурс] : база данных содержит сведения о зарубеж. и отечеств. кн. и зарубеж. период. изд. по естеств. наукам, технике, сел. хоз-ву и медицине, поступившие в организации-участницы Автоматизированной системы Рос. свод. кат. по науч.-техн. лит. : ежегод. пополнение ок. 30 тыс. записей по всем видам изд. – Электрон. дан. (3 файла). – М., [199-]. – Режим доступа: http://www.gpntb.ru/win/search/help/rsk. html. – Загл. с экрана.

Электронный каталог ГПНТБ России [Электронный ресурс] : база данных содержит сведения о всех видах лит., поступающей в фонд ГПНТБ России. – Электрон. дан. (5 файлов, 178 тыс. записей). – М., [199-]. – Режим доступа: http://www.gpntb.ru/win/search/ help/el-cat.html. – Загл. с экрана.

Английский для бизнесменов [Электронный ресурс]. – Английский технический; Английский для чтения газет и журналов : [к сб. в целом]: курс изучения иностр. яз. Intell. – Электрон. дан. и прогр. – М. : сор. Квант, 1994-1997. – 1 электрон, опт. диск (CD-ROM): зв., цв. – (25 кадр). – Систем, требования: IBM PC AT 386 ; 4 Мб ОЗУ ; MS Windows 3.1 и выше; 2-скоростной CD-ROM ; VGA-видеокарта (или выше); зв. карта ; мышь. – Загл. с этикетки диска.

Цветков, В. Я. Компьютерная графика: рабочая программа [Электронный ресурс]: для студентов заоч. формы обучения геодез. и др. cпециальностей / В. Я. Цветков. – Электрон. дан. и прогр. – М.: МИ-ИГАиК, 1999. – 1 дискета. – Систем. требования: IBMPC, Windows 95, Word 6.0. – Загл. с экрана. – № гос. регистрации 0329900020.

Российская академия наук. Отделение геологии, геофизики, геохимии и горных наук. Вест. ОГГГГН РАН [Электронный ресурс] / Объед. ин-т физики Земли им. О.Ю. Шмидта Рос. акад. наук. – Электрон. журн. – М. : ОГГГГН РАН, 1997. – 4 дискеты. – Систем. требования: от 386 ; Windows; Internet-браузер кл. Netscape Navigator 3.0 и выше. – Загл. с экрана. – Периодичность выхода 4 раза в год.

#### **Электронные публикации**

Аринина, О. Н. Опыт американской школы начала XX века как источник идей для современных педагогических инноваций / О. Н. Аринина, Е. В. Хмельницкая // Педагогика в поисках идеала научности, целей и ценностей образования: материалы междунар. конф. памяти И.Я. Лернера 21 – 22 мая 2002. – Владимир, 2002. – Режим доступа: http://www.vgpu.vladimir.ru/ konf/lerner/sek3/Arin\_Hmeln.doc.

Андреев, А. А. Введение в дистанционное обучение / А. А. Андреев // Материалы IV Междунар. конф. по дистанционному образованию. – Режим доступа: http://www.iet.mesi.ru/broshur/broshur.htm.

## 5. Проведение защиты выпускных квалификационных работ

Защита выпускной квалификационной работы проводится в сроки, установленные графиком учебного процесса высшего учебного заведения, и представляет заключительный этап аттестации выпускников на соответствие требованиям ГОС.

Необходимым условием допуска к защите является наличие отзыва руководителя. Руководитель составляет отзыв после предъявления студентом полностью оформленной работы. В отзыве, как правило, дается общая оценка работы студента в ходе выполнения выпускной квалификационной работы, оцениваются степень самостоятельности, соблюдение графика работы, соответствие представленного материала выданному заданию, уровень теоретической подготовки и способность практически применять имеющиеся знания, качество и практическое значение работы. Руководитель может отметить склонность студента к определенным видам деятельности (например к исследовательской). Отзыв завершается рекомендацией о лопуске работы к зашите и предлагаемой оценкой (прил. 7).

Рецензирование выпускной квалификационной работы осуществляет специалист, имеющий высшее образование, не являющийся сотрудником выпускающей кафедры. В рецензии должна быть подтверждена (или не подтверждена) актуальность темы выпускной квалификационной работы, в сжатой форме раскрыто основное содержание работы, отмечены достоинства и недостатки (прил. 8).

Рецензент обращает внимание на логику изложения материала, завершенность проектных решений, практическую значимость результатов и возможность их использования в конкретных условиях, научно-исследовательский характер и новизну идей, целесообразность опубликования. При наличии качественной исследовательской части рецензент дает рекомендации по дальнейшему обучению студента в аспирантуре.

Рецензент дает однозначную оценку выпускной квалификационной работе ("отлично", "хорошо", "удовлетворительно" или "работа требует доработки").

Студент представляет на выпускающую кафедру законченную и оформленную работу вместе с отзывом руководителя и рецензией. Указанные материалы студент лично представляет заведующему кафедрой в специально отведенное для этого время с целью прохождения процедуры допуска к защите. Заведующий кафедрой накладывает соответствующую резолюцию на титульный лист работы. Без официального допуска квалификационные работы к защите не принимаются.

После получения допуска к защите студент самостоятельно готовится к ней: составляет текст доклада, при необходимости тиражирует иллюстративные материалы и т.д. В Государственную аттестационную комиссию студент представляет следующие материалы:

1. Пояснительную записку.

2. Графические материалы (обычно не менее семи листов).

3. Отзыв руководителя.

4. Рецензию.

Студент имеет право представить и другие материалы, которые могут способствовать более успешной презентации и защите квалификационной работы (авторские свидетельства, сведения о полученных дипломах и наградах на различных выставках, о публикациях и т.п.).

Защита выпускных квалификационных работ проводится на открытых заседаниях ГАК с участием не менее 2/3 членов полного списочного состава комиссии, утвержденного руководством вуза.

Выпускник в течение 10 минут делает доклад, в котором обосновывает выбор темы, ее актуальность, цели и задачи; излагает основные результаты, способы и методы их получения; показывает новизну, используемый отечественный и зарубежный опыт, эффективность, реальность, практическую значимость и полученные технические и экономические показатели. Доклад иллюстрируется представленными на защиту графическими материалами (презентация в формате MS PowerPoint, которая в распечатанном виде должна быть предоставлена также каждому члену ГАК), плакатами, макетами, программами на ЭВМ, другими видеоматериалами.

После доклада защищающегося все присутствующие на заседании могут задать ему вопросы. Затем зачитываются отзывы руководителя и рецензента, и выпускнику предоставляется возможность ответить на высказанные замечания или вопросы.

Члены ГАК, основываясь на докладе студента, просмотренной рукописи работы, отзывах руководителя и рецензента, ответах студента на вопросы и замечания, представленном графическом материале, дают предварительную оценку выпускной квалификационной работы и подтверждают соответствие уровня подготовленности выпускника требованиям ГОС. Члены ГАК принимают решения по системе "соответствует", "в целом соответствует" или "не соответствует", а также выставляют оценку работы по 5-балльной системе.

Окончательное решение по оценке выпускной квалификационной работы и оценке уровня соответствия профессиональной подготовки выпускника требованиям ГОС, проверяемым при защите, ГАК принимает на закрытом заседании. Результаты определяются открытым голосованием членов ГАК и заносятся в соответствующий протокол.

Кроме оценки в протоколе отмечают практическое значение выполненной работы, элементы научного исследования, степень самостоятельности решения поставленных вопросов и др. Члены ГАК выносят рекомендацию об обучении данного студента в аспирантуре. По окончании совещания председатель ГАК публично объявляет оценки и выводы комиссии всем присутствующим.

Студент, не представивший работу в ГАК или получивший при защите оценку "неудовлетворительно", отчисляется из университета с выдачей ему академической справки установленного образца. При наличии уважительных причин ректор университета может увеличить срок обучения до следующего периода работы ГАК, но не более чем на один год.

Защищенные выпускные квалификационные работы передают в архив университета по реестру в установленном порядке.

## **Приложения**

**Приложение 1**

#### **Заявление студента**

Заведующему кафедрой ФиПМ  $\_$ 

\_\_\_\_\_\_\_\_\_\_\_\_\_\_\_\_\_\_\_\_\_\_\_\_\_\_

\_\_\_\_\_\_\_\_\_\_\_\_\_\_\_\_\_\_\_\_\_\_\_\_\_\_\_\_\_\_\_\_\_\_\_\_\_\_\_\_\_\_\_\_\_\_\_\_\_\_\_\_\_\_\_\_\_\_\_\_\_\_\_,

\_\_\_\_\_\_\_\_\_\_\_\_\_\_\_\_\_\_\_\_\_\_\_\_\_\_\_\_\_\_\_\_\_\_\_\_\_\_\_\_\_\_\_\_\_\_\_\_\_\_\_\_\_\_\_\_\_\_\_\_\_\_\_\_

ɫɬɭɞɟɧɬɚ ɝɪɭɩɩɵ\_\_\_\_\_\_\_\_\_\_\_\_

заявление.

Прошу назначить руководителем моей выпускной квалификационной работы

\_\_\_\_\_\_\_\_\_\_\_\_\_\_\_\_\_\_\_\_\_\_\_\_\_\_\_\_\_\_\_\_\_\_\_\_\_\_\_\_\_\_\_\_\_\_\_\_\_\_\_\_\_\_\_\_\_\_\_\_\_\_\_\_

\_\_\_\_\_\_\_\_\_\_\_\_\_\_\_\_\_\_\_\_\_\_\_\_\_\_\_\_\_\_\_\_\_\_\_\_\_\_\_\_\_\_\_\_\_\_\_\_\_\_\_\_\_\_\_\_\_\_\_\_\_\_\_\_

ɪɚɛɨɬɚɸɳɟɝɨ (ɦɟɫɬɨ ɪɚɛɨɬɵ, ɞɨɥɠɧɨɫɬɶ) \_\_\_\_\_\_\_\_\_\_\_\_\_\_\_\_\_\_\_\_\_\_\_\_\_\_\_\_

и закрепить за мной тему работы

О себе дополнительно сообщаю:

1. Домашний адрес, телефон:

2. Ⱥɞɪɟɫ, ɬɟɥɟɮɨɧ ɜɨ ȼɥɚɞɢɦɢɪɟ: \_\_\_\_\_\_\_\_\_\_\_\_\_\_\_\_\_\_\_\_\_\_\_\_\_\_\_\_\_\_\_\_\_\_\_

- 3. Ɋɚɛɨɱɢɣ ɬɟɥɟɮɨɧ: \_\_\_\_\_\_\_\_\_\_\_\_\_\_\_\_\_\_\_\_\_\_\_\_\_\_\_\_\_\_\_\_\_\_\_\_\_\_\_\_\_\_\_\_\_\_
- 4. E-mail: \_\_\_\_\_\_\_\_\_\_\_\_\_\_\_\_\_\_\_\_\_\_\_\_\_\_\_\_\_\_\_\_\_\_\_\_\_\_\_\_\_\_\_\_\_\_\_\_\_\_\_\_\_\_\_

Обязуюсь в установленные сроки выполнять все распоряжения Государственной аттестационной комиссии.

 $\frac{u}{200}$   $\frac{v}{200}$   $\frac{v}{200}$ 

подпись студента:

# **Титульный лист пояснительной записки Ɍɢɬɭɥɶɧɵɣ ɥɢɫɬ ɩɨɹɫɧɢɬɟɥɶɧɨɣ ɡɚɩɢɫɤɢ**

**Ɏɟɞɟɪɚɥɶɧɨɟ ɚɝɟɧɬɫɬɜɨ ɩɨ ɨɛɪɚɡɨɜɚɧɢɸ** Владимирский государственный университет

## **ВЫПУСКНАЯ Ʉ ȼ Ⱥ Ʌ ɂ Ɏ ɂ Ʉ Ⱥ ɐ ɂ Ɉ ɇ ɇ Ⱥ ə P A G**  $\overline{D}$  **A**

Студента Смирнова Николая Алексеевича

Факультета прикладной математики и физики

Направление 010500 – прикладная математика и информатика (бакалавриат)

Tема работы:

# КОМПЬЮТЕРНОЕ МОДЕЛИРОВАНИЕ **ɂ ɉɊɈȽɊȺɆɆɇȺə ɊȿȺɅɂɁȺɐɂə ɊȺȻɈɌɕ ɆɈȾɍɅəɌɈɊȺ ɋɅɈɀɇɕɏ ɋɂȽɇȺɅɈȼ**

Руководитель работы: Сатов В.А.

Консультанты:

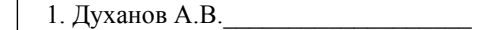

Допустить работу к зашите в Госуларственной аттестанионной комиссии

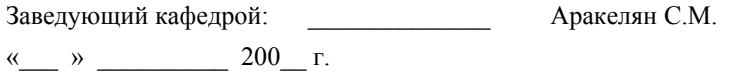

### Приложение 3

### Бланк задания на выпускную квалификационную работу

## ВЛАДИМИРСКИЙ ГОСУДАРСТВЕННЫЙ УНИВЕРСИТЕТ

## УТВЕРЖДАЮ:

Зав. кафедрой

#### ЗАДАНИЕ НА ВЫПУСКНУЮ КВАЛИФИКАНИОННУЮ РАБОТУ

Студенту

1. Тема работы

4. Содержание расчетно-пояснительной записки (перечень подлежащих 

5. Перечень графического материала

## 6. Консультанты при подводительно при подводительно при подводительно при подводительно при подводительно при

Дата выдачи задания

Руководитель (подпись)

Задание принял к исполнению

(подпись студента)

#### Примерное содержание аннотации

Аннотация - это краткое точное изложение содержания выпускной квалификационной работы, включающее основные фактические сведения и выводы без дополнительной интерпретации или критических замечаний автора.

Аннотация включает следующие аспекты работы:

- предмет, цель работы:

- методы проведения работы, если они отличаются новизной или представляют интерес с точки зрения данной работы;

- результаты работы, которые описывают точно и информативно: приводятся основные теоретические и экспериментальные результаты, фактические данные, обнаруженные взаимосвязи и взаимозависимости:

- область применения результатов;

- выводы, которые могут сопровождаться рекомендациями, оценками, предложениями и т.п.

## **АННОТАЦИЯ**

Целью работы являлось компьютерное моделирование и программная реализация работы модулятора сложных сигналов.

Основные результаты работы состоят в следующем: впервые получены характеристики ...

Практическая значимость работы состоит в том, что ...

## **SUMMARY**

Злесь записывается аннотация, перевеленная на английский язык

## **Приложение 5**

## **Оглавление пояснительной записки**

## **ОГЛАВЛЕНИЕ**

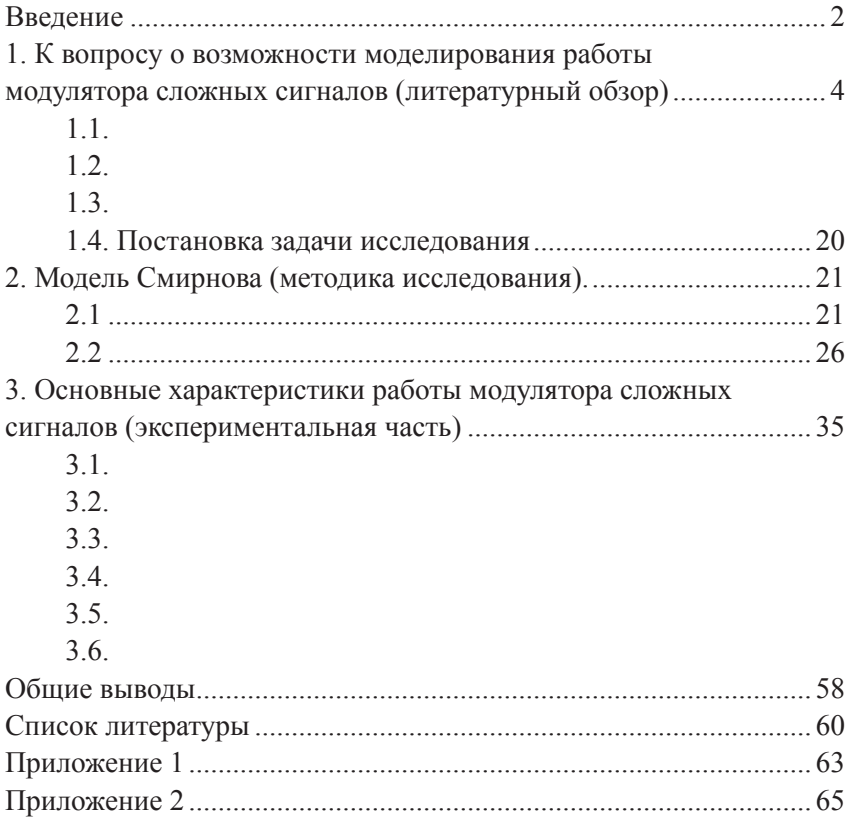

#### **Осуществление патентного поиска**

Патентные исследования являются неотъемлемой составной частью при выполнении научно-исследовательских, опытно-конструкторских, проектно-конструкторских работ. Единые требования к организации, проведению и оформлению результатов патентных исследований устанавливает ГОСТ 15.011–96 «Патентные исследования. Содержание и порядок проведения».

Патентные исследования могут проводится во Всероссийской патентно-технической библиотеке (ВПТБ) в г. Москве, в некоторых региональных научно-технических библиотеках, в сети Интернет.

Сервер Роспатента http://www.fips.ru даёт возможность доступа к всемирной базе патентной информации и к патентным фондам различных стран и международных организаций.

Всероссийский институт научной и технической информации (ВИНИТИ) предлагает платный доступ к базам данных (БД) на основе реферативных журналов, содержащих патентную и научнотехническую информацию: http://www.viniti.msk.su.

Международный центр научной и технической информации (МЦНТИ) предлагает бесплатный доступ к нескольким БД: http:// www.icsti.su

Всероссийский научно-технический информационный центр (ВНТИЦ) предлагает бесплатный доступ к ряду БД, в том числе политематической БД реферативной информации о научно-исследовательских и опытно-конструкторских работах и БД реферативной информации о кандидатских и докторских диссертациях, защищенных в России: http://s1.vntic.org.ru/h2.htm.

Государственная публичная научно-техническая библиотека (ГПНТБ), ее адрес в сети Интернет http://www.gpntb.ru, предлагает бесплатный доступ к БД авторефератов диссертаций, алгоритмов и программ, электронным каталогам, каталогу ГПНТБ России, Российскому сводному каталогу по научно-технической литературе.

Базы данных патентных ведомств мира

Всемирная организация по интеллектуальной собственности: http://pctgazette.wipo.int/, http://www.wipo.int/portal/index.html.en.

Через сайт Всемирной организации интеллектуальной собственности (WIPO) можно произвести поиск патентных документов Японии, Канады, США, Европейской патентной организации (EPO), Франции, Индии, Китая, стран Латинской Америки и заявок PCT: http://www.wipo.int/ipdl/en/search/ pct/search-adv.jsp.

Через сайт http://www.espacenet.com/access/index.en.html (Европейская патентная организация) можно произвести поиск патентных документов Европейской патентной организации (EPO), Всемирной организации интеллектуальной собственности (WIPO), Японии, Австрии, Бельгии, Кипра, Дании, Финляндии, Франции, Германии, Греции, Ирландии, Италии, Лихтенштейна, Люксембурга, Монако, Нидерландов, Португалии, Испании, Швеции, Швейцарии, Англии.

Соединенные Штаты Америки предлагают доступ к полнотекстовой БД патентов с 1976 года, реферативной БД патентов с 1976 года и БД товарных знаков: http://www.uspto.gov/web/menu/search. html.

## **Приложение 7**

## **Содержание отзыва руководителя на выпускную квалификационную работу**

- 1. Соответствие работы заданной теме и требованиям квалификационной характеристики.
- 2. Общая характеристика работы:
	- тема взята из области фундаментальных и поисковых научных исследований или выбрана по заявке предприятия, предложена студентом;
	- объем пояснительной записки, глубина проработки темы, логическая взаимосвязь разделов работы, использование знаний фундаментальных дисциплин в различных разделах проекта, качество оформления пояснительной записки;
	- полнота и качество выполнения графической части работы, её соответствие содержанию пояснительной записки;
- 3. Положительные стороны работы:
	- актуальность темы проекта;
	- практическая значимость;
	- наличие новых инженерных решений;
	- другие положительные моменты.
- 4. Замечания по работе.
- 5. Отношение студента к выполнению работы:
	- полнота сбора материала на практике;
	- плановость и дисциплинированность в работе;
	- умение пользоваться литературным материалом;
	- проявление самостоятельности при принятии тех или иных решений.
- 6. Характеристика степени общетехнической, специальной и производственной подготовки выпускника, соответствие степени подготовки присваиваемой квалификации.
- 7. Предлагаемая оценка работы.

### **Содержание рецензии на выпускную квалификационную работу**

В рецензии освещают следующее:

- 1. Актуальность и практическое значение темы.
- 2. Глубину проработки темы.
- 3. Соответствие выполненной работы заданию.
- 4. Качество выполнения отдельных частей: проектно-расчетной, конструкторской, экспериментальной, технологической, экономической и т.п.
- 5. Новизну и оригинальность решений тех или иных вопросов.
- 6. Качество оформления пояснительной записки и чертежей.
- 7. Недостатки работы.

В рецензии указывают возможность допуска к защите и общую оценку работы ("отлично", "хорошо", "удовлетворительно" или "работа требует доработки").

### **Библиографический список**

1. *Александров, К. К.* Электротехнические чертежи и схемы / К. К. Александров, Е. Г. Кузьмина. – М. : Энергоатомиздат, 1990. – 288 с.

2. *Бахтурина, Т. А.* Библиографическое описание электронных ресурсов : метод. рекомендации / Т. А. Бахтурина, И. С. Дудник, Н. Ю. Кулыгина. – М., 2001. – Режим доступа: http:// dis.finansy.ru/ forms/bibl-elres.zip

3. ГОСТ 15.011-96. Патентные исследования. Содержание и порядок проведения. – М. : Изд-во стандартов, 1996. – 18 с.

4. ГОСТ 2.105-95. Единая система конструкторской документации. Общие требования к текстовым документам. – М. : Изд-во стандартов, 1995. – 20 с.

5. ГОСТ 7.1-2003. Библиографическая запись. Библиографическое описание документа. Общие требования и правила составления. – М. : Изд-во стандартов, 2004. – 50 с.

6. ГОСТ 7.12-93 Система стандартов по информации, библиотечному и издательскому делу. Библиографическая запись. Сокращение слов на русском языке. Общие требования и правила. – М. : Изд-во стандартов, 1995. – 18 с.

7. Государственный образовательный стандарт высшего профессионального образования. Специальность 010200 – прикладная математика и информатика / УМС по прикладной математике и информатике УМО университетов. – М., 2000. – Режим доступа: http:// www.math.omsu.omskreg.ru/ info/oop/document2.html

9. *Кечин, В. А.* Опыт планирования и организации дипломного проектирования по техническим и экономическим специальностям / В. А. Кечин [и др.]; под ред. В. А. Кечина ; Владим. гос. ун т. – Владимир, 2002. – 88 с.

10. Оценочные и диагностические средства для итоговой государственной аттестации выпускников вузов по специальности 010200 – прикладная математика и информатика» : метод. рекомендации УМС по прикладной математике и информатике УМО по классическому университетскому образованию ; МГУ. – М., 2004. – 43 с.

10. Стандарт предприятия. Дипломное проектирование. Обозначения в документах выпускных квалификационных работ. – Владимир : Изд-во Владим. гос. ун-та, 2004. – 12 с.

## **Оглавление**

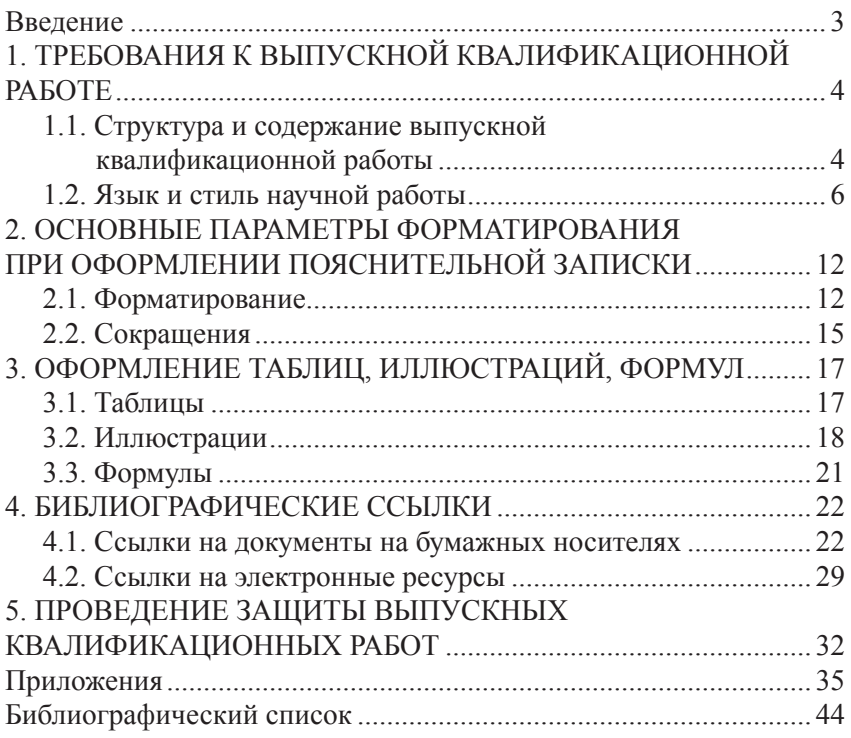

### ОБЩИЕ ТРЕБОВАНИЯ К ВЫПУСКНЫМ КВАЛИФИКАЦИОННЫМ РАБОТАМ НА ФАКУЛЬТЕТЕ ПРИКЛАДНОЙ МАТЕМАТИКИ И ФИЗИКИ

Методические указания

Составитель ХМЕЛЬНИЦКАЯ Елена Валерьевна

Ответственный за выпуск – зав. кафедрой профессор С.М. Аракелян

Подписано в печать 07.05.08. Формат 60х84/16. Усл. печ. л. 3,03. Тираж 100 экз. Заказ

Издательство

Владимирского государственного университета. 600000, Владимир, ул. Горького, 87.

## ФАКУЛЬТЕТ ПРИКЛАДНОЙ МАТЕМАТИКИ И ФИЗИКИ

## **Кафедра физики и прикладной математики Специальность 010501 – прикладная математика и информатика**

Современная специальность «Прикладная математика и информатика» включает в себя направления:

- математическое моделирование;
- системное программирование;
- математическое и информационное обеспечение экономической деятельности.

На кафедре осуществляют усиленную подготовку по математике, физике, английскому языку, готовят специалистов широкого профиля в области фундаментальных и прикладных наук на стыке актуальных направлений современной науки и техники. Квалификация специалиста: математик, системный программист. Форма обучения дневная.

Кафедра ведет большую научную работу на мировом уровне в области прикладной математики и вычислительной техники, информационных технологий и прогнозирования, математического моделирования, а также физики, лазерной физики и спектроскопии, нелинейной квантовой оптики, оптоэлектроники.

Двери кафедры открыты всем, кто хочет посвятить себя перспективным, интересным, увлекательным областям современной науки и техники, включающим в себя как фундаментальные исследования, так и прикладные направления.

Вам будет интересно учиться, а Ваша специальность будет востребована после окончания учебы.